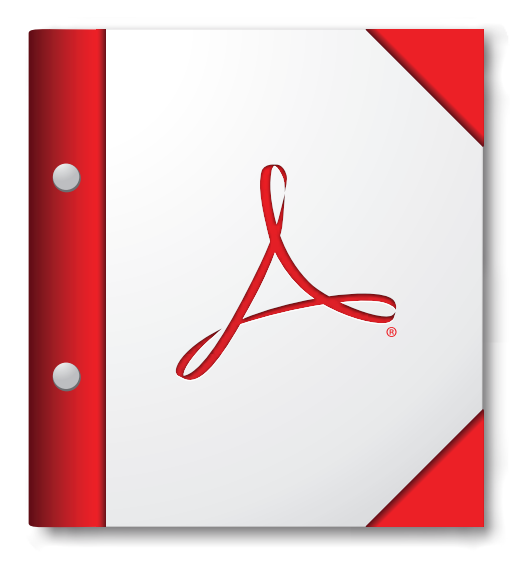

**To view this PDF Portfolio, please save the file to your desktop and open with Acrobat 9 or Adobe Reader 9, or later.**

**[Get Adobe Reader Now!](http://www.adobe.com/go/reader)**